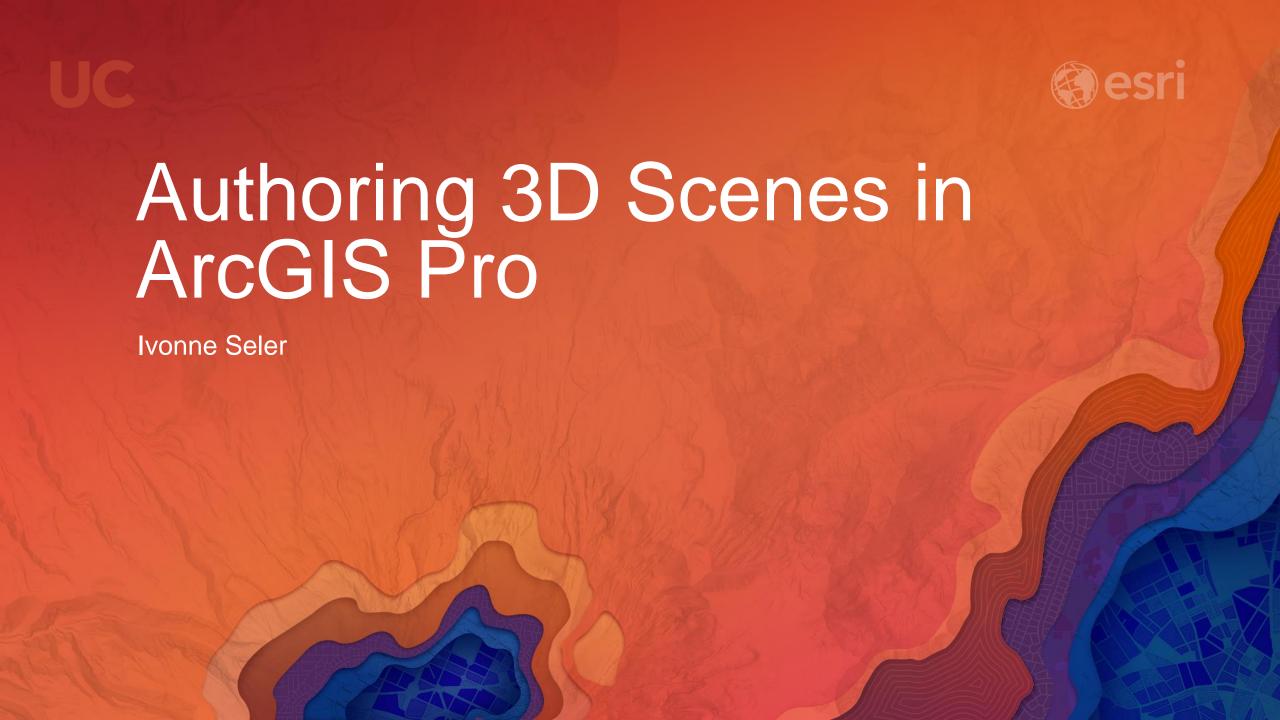

## Authoring 3D Scenes in ArcGIS Pro

Scenes in ArcGIS Pro

- Types of scenes
  - Global scenes
  - Local scenes
- Author scenes
  - Scene properties
  - Content (elevation, 3D and 2D Layers)
- Share scenes across the platform
  - Scene Layer Packages (SLPK)
  - Web scenes

## Authoring 3D Scenes in ArcGIS Pro

Scenes in ArcGIS Pro

- Examples
  - Author city model as local scene
  - Global and local thematic scenes
  - Creating SLPK
  - Consuming web scene in ArcGIS Pro